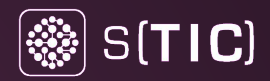

# Solución Libre IPAM Basada en OpenNetAdmin

Daniel Martín Brito< dmartinb@ull.edu.es> Jonás Regueira Rodríguez <irequeir@ull.edu.es>

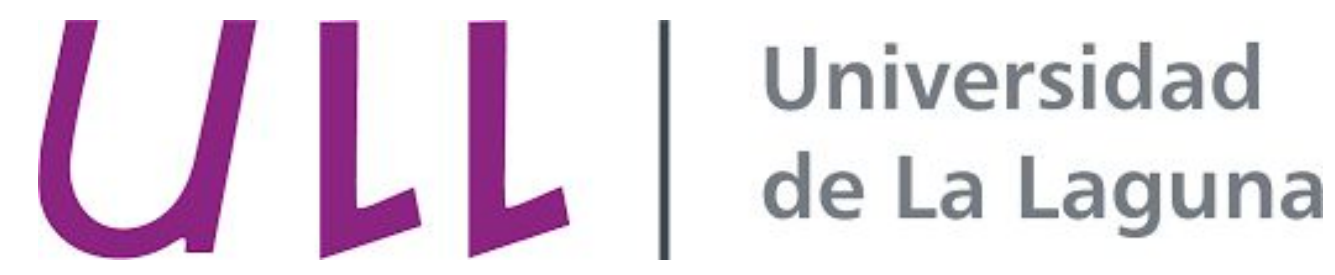

#### S[TIC]

#### Motivación

Situación Previa:

- 4 Nodos Infoblox.
- Caro, renovación de licencias anual
- Nuevas versiones era necesario migrar a nuevos equipos (appliance o MV)

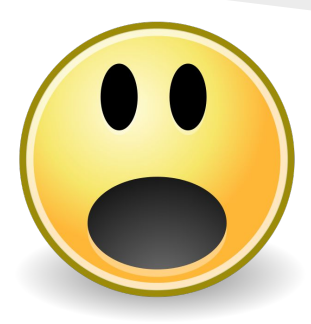

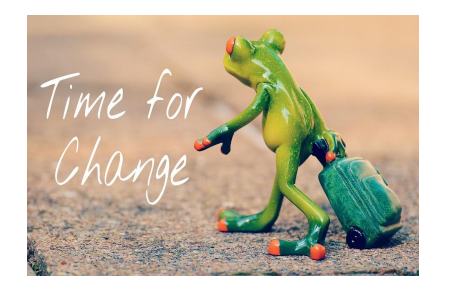

Entonces… ya que hay que migrar …

¿Alternativas que nos ahorren costes de mantenimiento? **Muchas** 

Elegimos: [OpenNetAdmin](http://opennetadmin.com/)

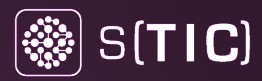

#### Anécdota: ¡El CAOS!

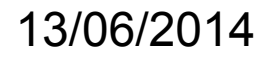

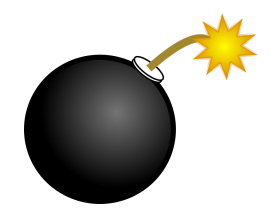

¡Y de repente murió Infoblox!

6-7 Horas sin servicio de DHCP y DNS

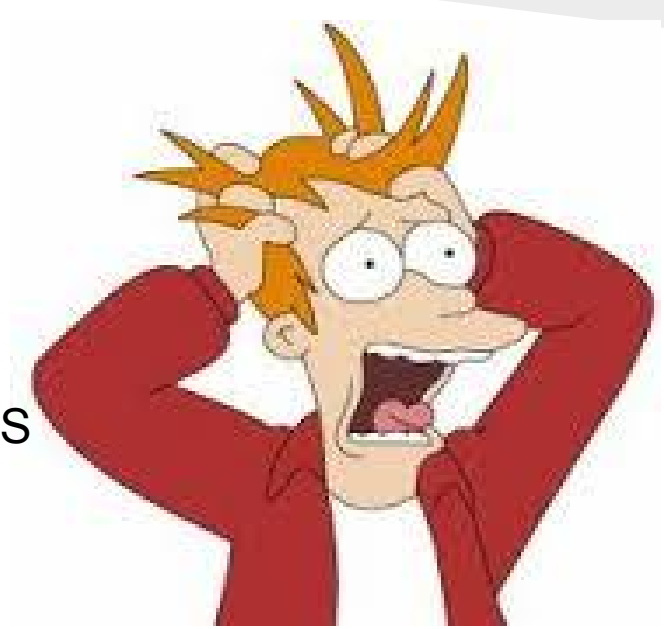

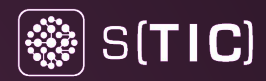

#### Anécdota: ¡El Héroe!

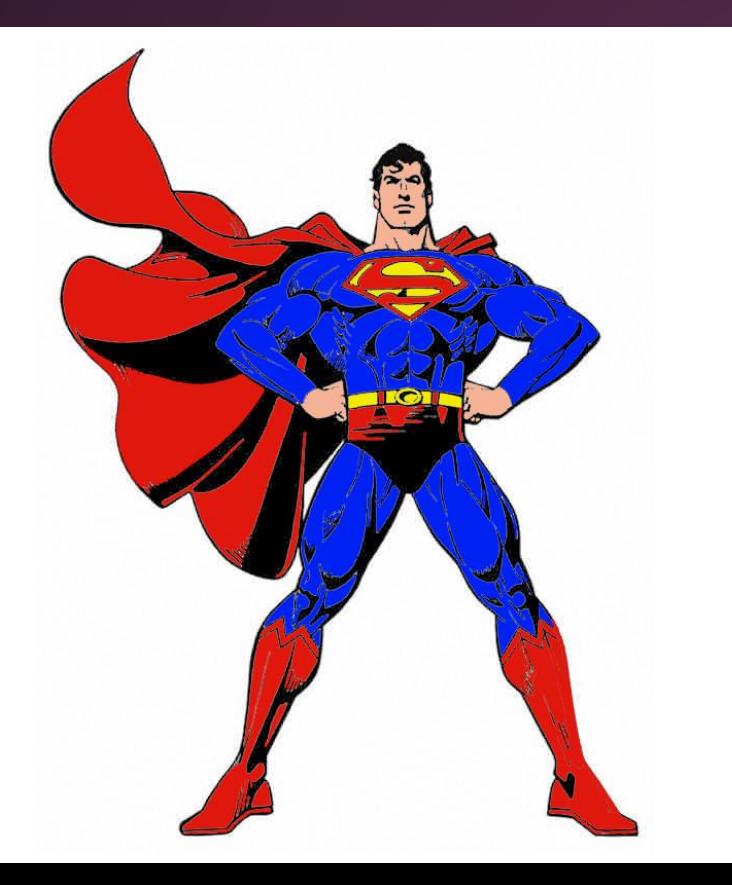

OpenNetAdmin de maqueta a Producción

Desde el 13/06/2014 dando servicios de DHCP y DNS sin problemas

#### Arquitectura IPAM ULL Proyecto OpenNetAdmin + Personalizaciones

S(TIC)

꼯기

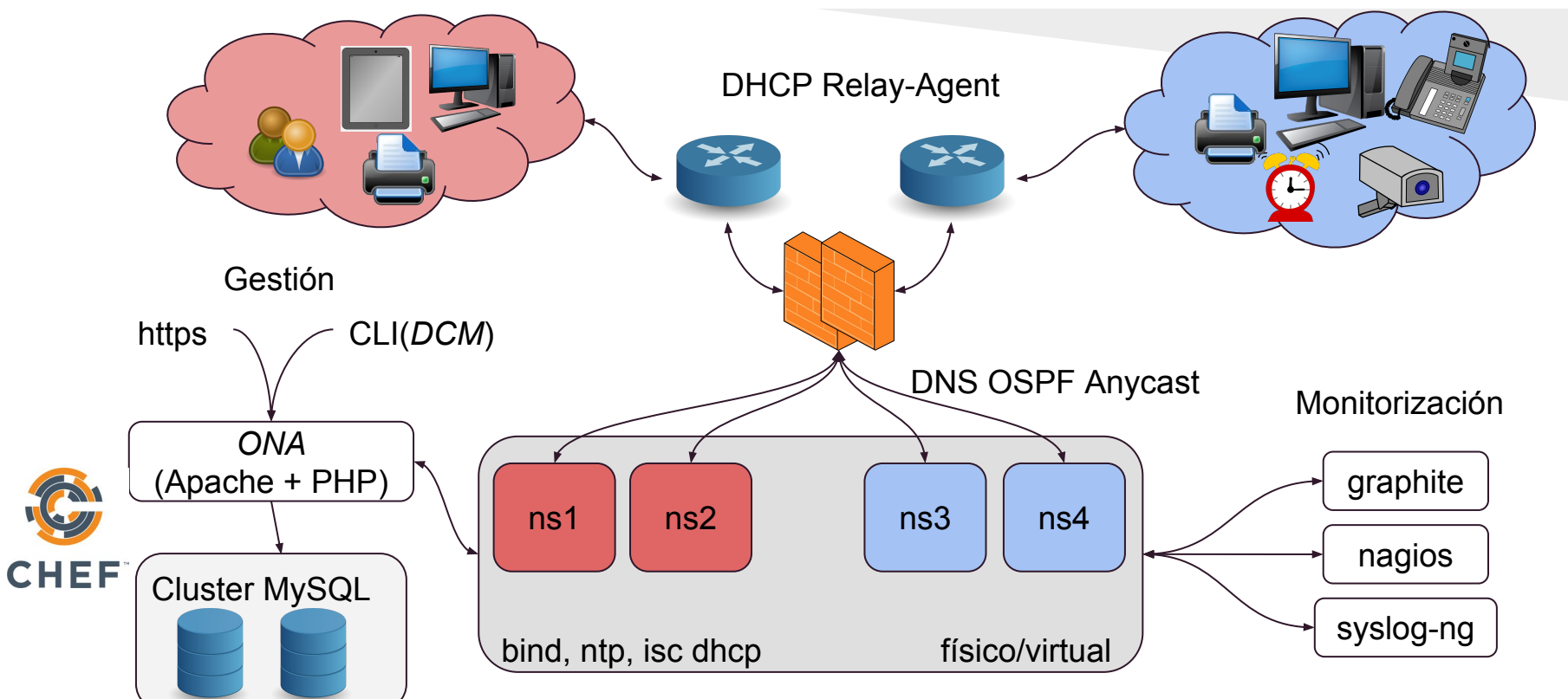

#### Interfaz Web I ONA (PHP + AJAX + MySQL)

 $S(TIC)$ 

 $|\mathbb{R}|$ 

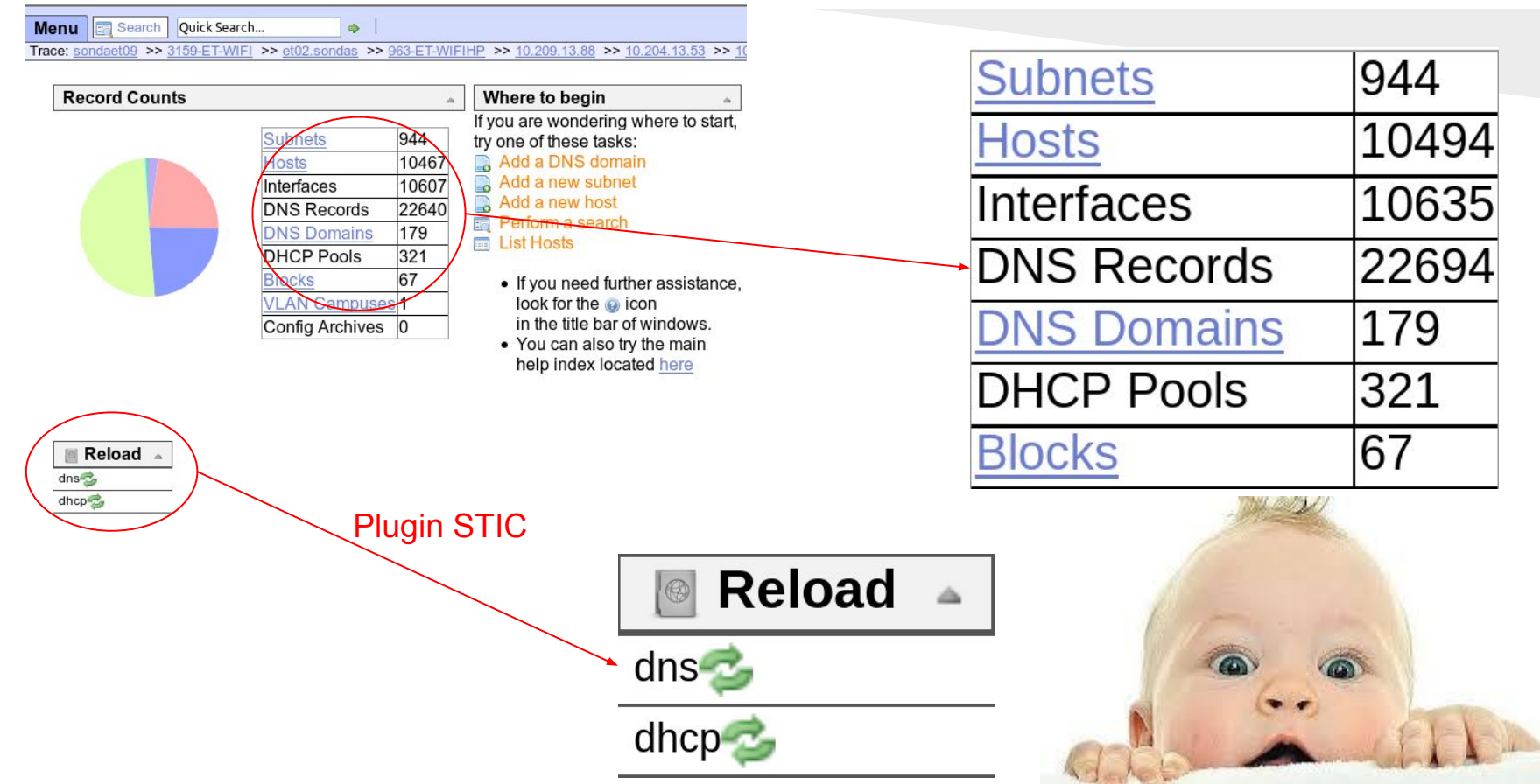

#### Interfaz Web II Ejemplo Host

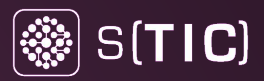

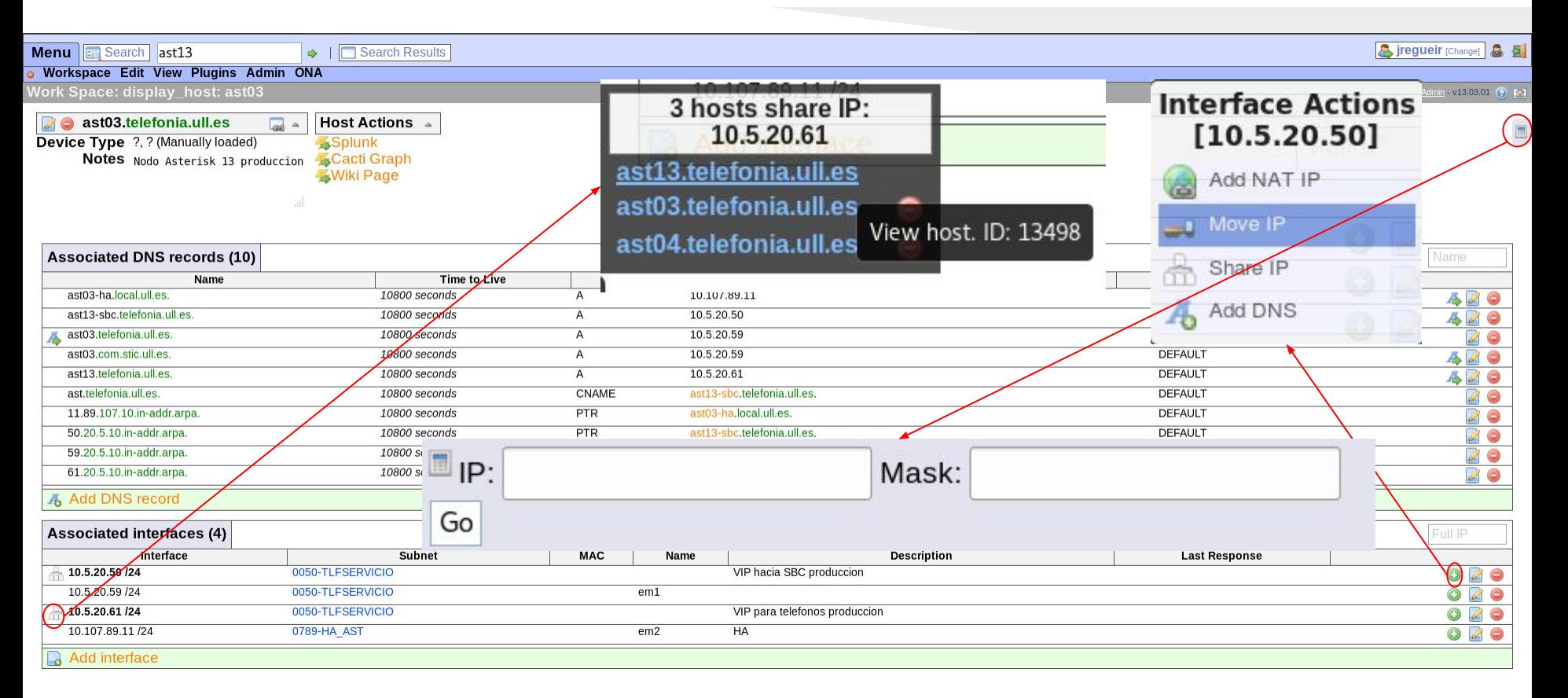

### OpenNetAdmin CLI: Módulo DCM

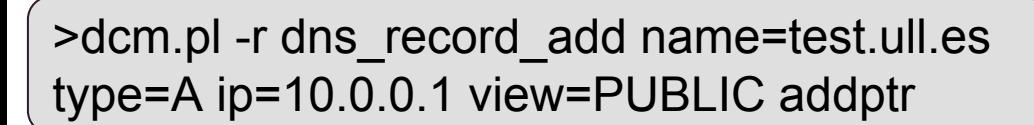

Script perl que permite desde línea de comandos hacer lo mismo que desde la interfaz Web.

S(TIC)

- Como norma, no modificar la BBDD directamente.
- Ejemplo usos:
	- Carga datos masivos: Migración Infoblox a ONA (API Infoblox -> API ONA) y activación DHCP FAILOVER
	- APP gestión TOIP ULL
	- APP gestión impresoras ULL

#### Generación ficheros configuración Módulos build bind y build isc dhcp

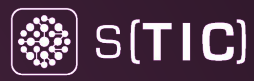

Personalizaciones:

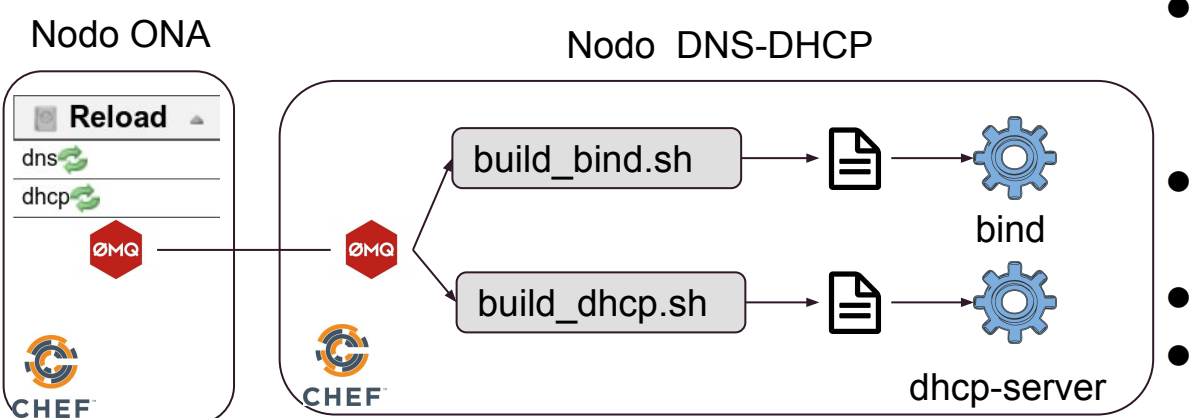

Gestión ficheros:

configuración base, header y footer con CHEF

- Chequeos de sintaxis antes de un reload.
- Soporte vistas con ACLs
	- Regeneración ficheros configuración a través del "sistema reload ULL": *Plugin Reload + Librería zeromq + retardo aleatorio*

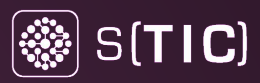

#### HA DNS: OSPF ANYCAST

- DNS: anycast OSPF DNS
	- Ventajas:
		- Nodo más cercano
		- Failover electrónica de red
	- Faltaría balanceo: ECMP en firewall

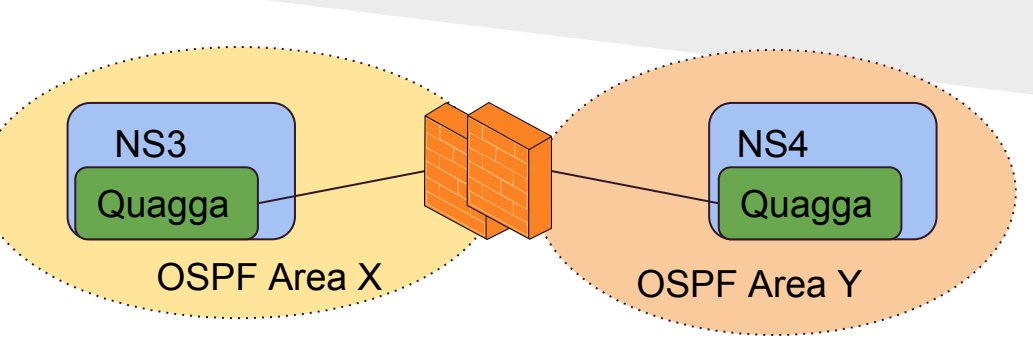

#### Script Cron

\*/1 \* \* \* \* root /opt/ona/bin/dnscheck.sh. Si detecta problemas con el bind detiene el *quagga* y el *bind =>* resuelve las peticiones DNS el otro nodo

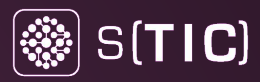

#### HA DHCP: DHCP-FAILOVER

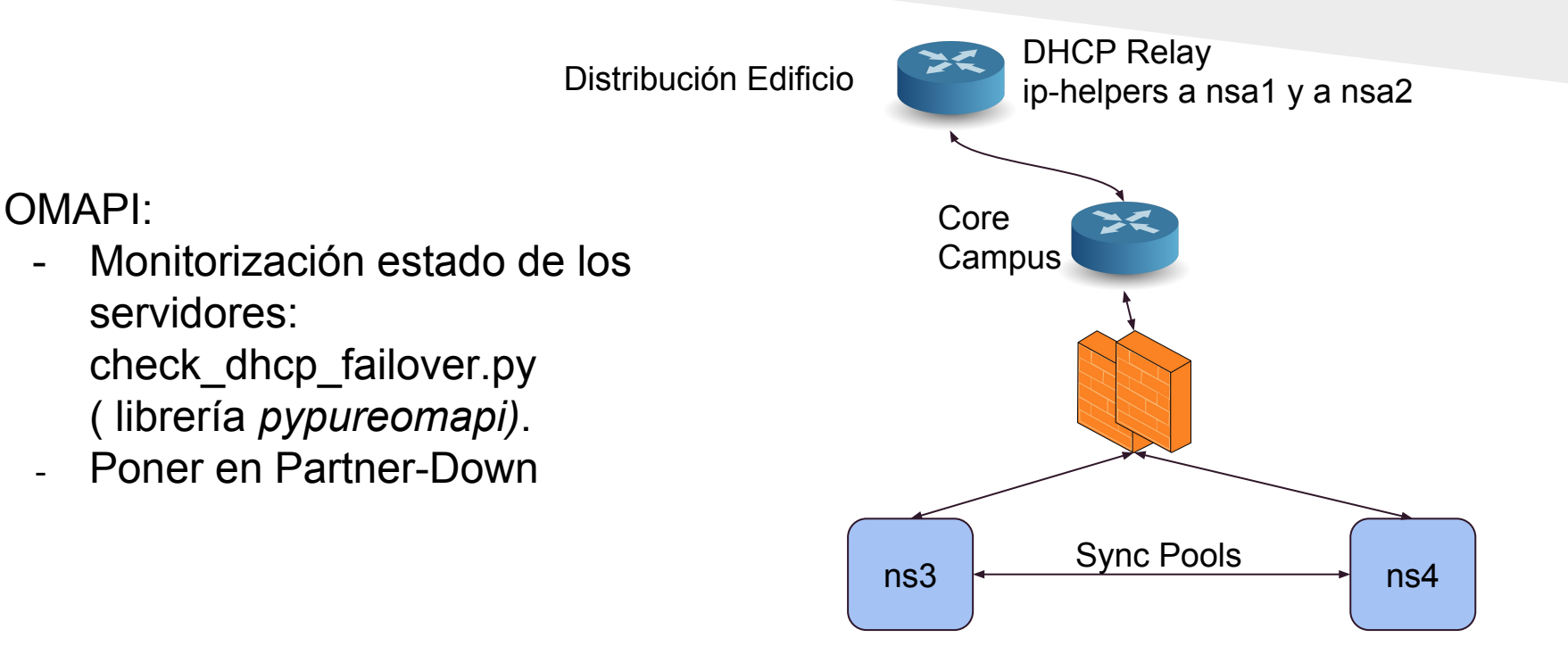

#### **Monitorización** Scripting + Nagios

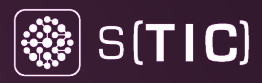

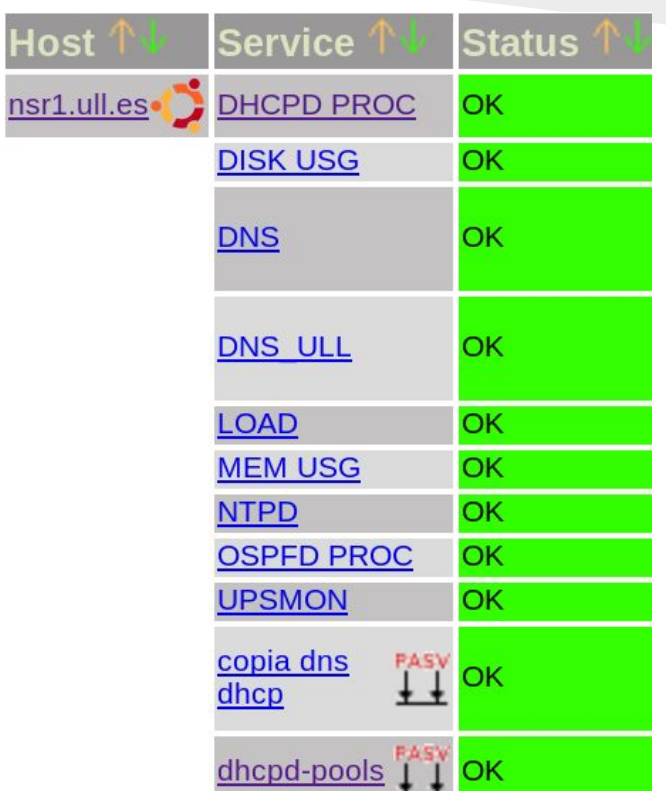

#### Monitorización Scripting + Grafana

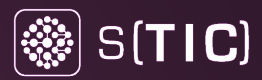

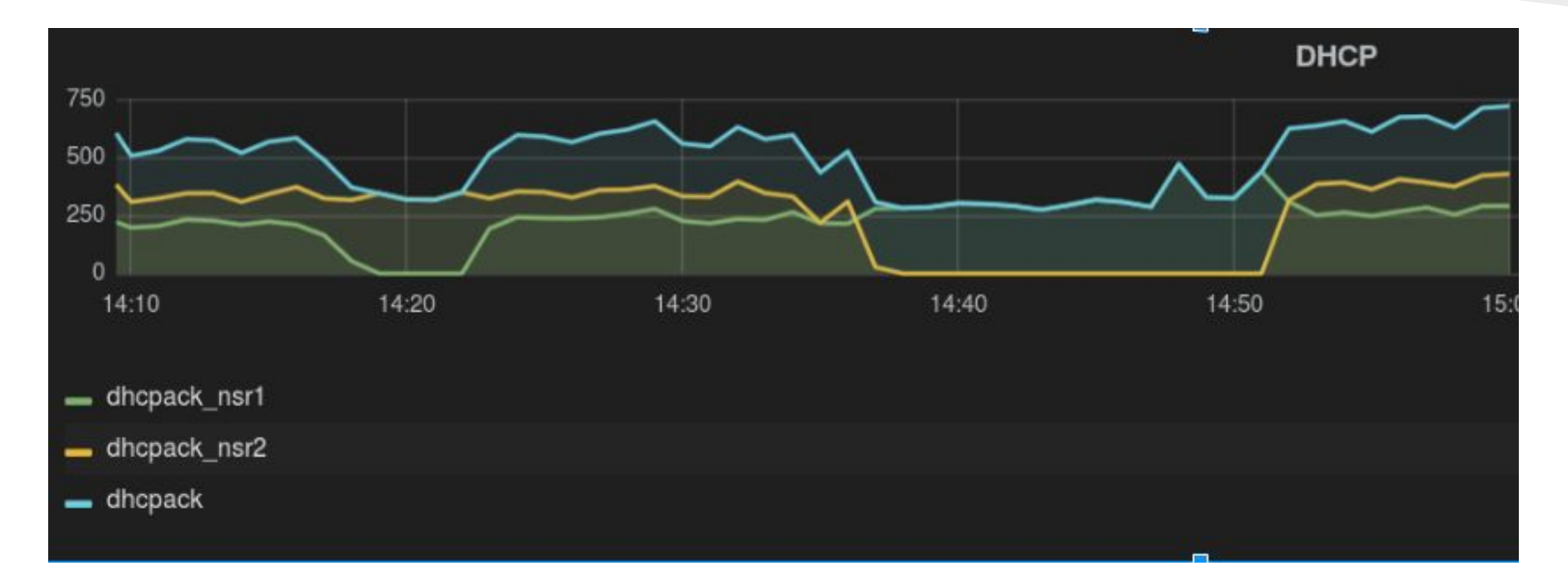

Actualización Kernel vulnerabilidad "Dirty Cow" Sin Pérdida de Servicio DHCP

#### Monitorización Scripting + Grafana

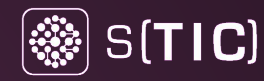

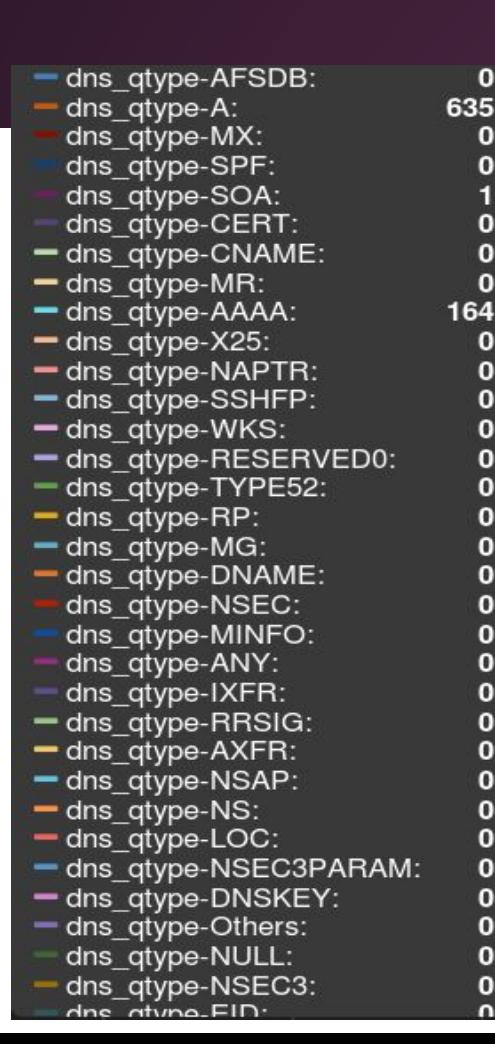

 $\bf{0}$ 

 $\bf o$ 

 $\Omega$ 

 $\bf{0}$ 

 $\mathbf{o}$ 

 $\mathbf 0$ 

 $\bf{0}$ 

 $\mathbf{0}$ 

 $\bf{0}$ 

 $\bf{0}$ 

 $\mathbf{0}$ 

 $\mathbf{o}$ 

 $\bf{0}$ 

 $\mathbf{0}$ 

 $\mathbf{0}$ 

 $\Omega$ 

 $\bf{0}$ 

 $\Omega$  $\Omega$ 

 $\Omega$ 

 $\Omega$ 

 $\bf{0}$ 

 $\bf{0}$  $\mathbf{0}$ 

 $\mathbf{o}$ 

O

 $\bf{0}$ 

 $\bf{o}$ 

O

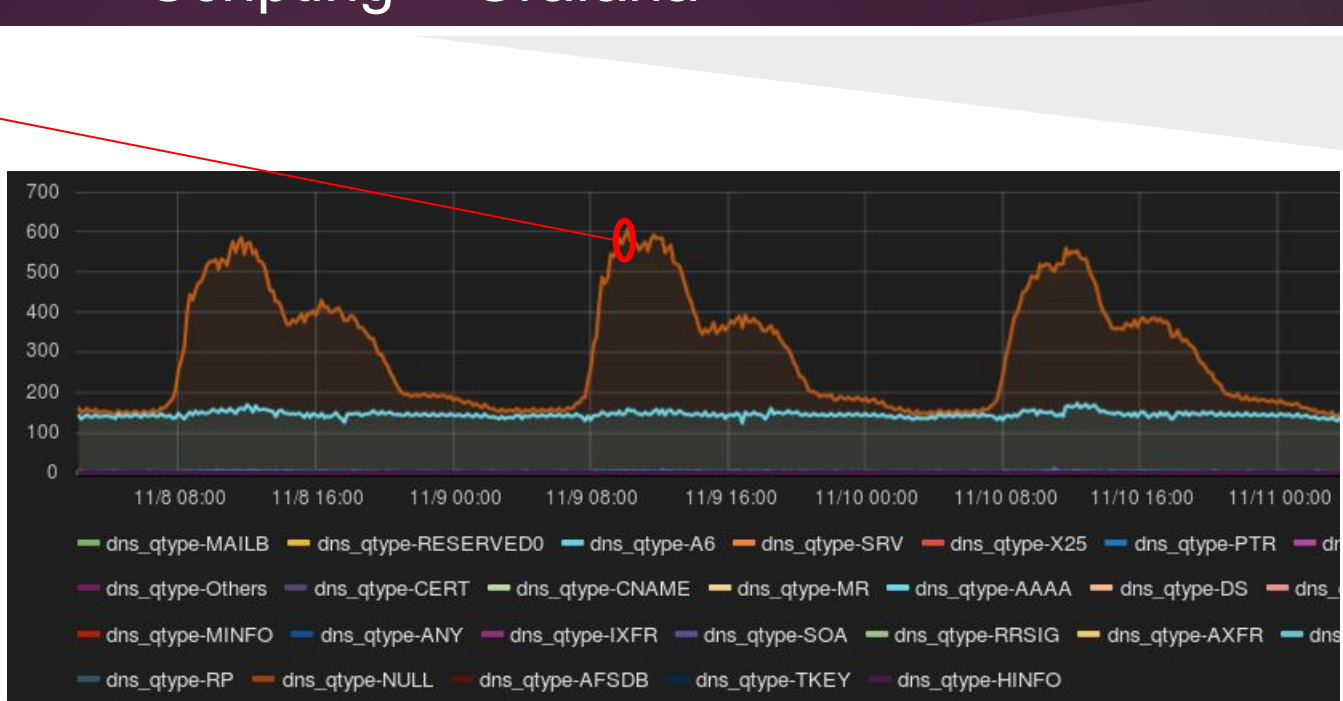

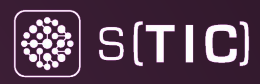

#### Trabajo Futuro. Mejoras, detalles

- Sin auditorías: ¿cambios recientes?
- (probar ona\_recent\_additions), ¿quién hizo un cambio?.
- Optimizar la generación de la configuración DNS
- IPV6
- **DNSSEC**
- Delegar zonas. De momento no interesados.
- Alimentar ONA con CHEF
- Publicar personalizaciones
- Reload desde CLI

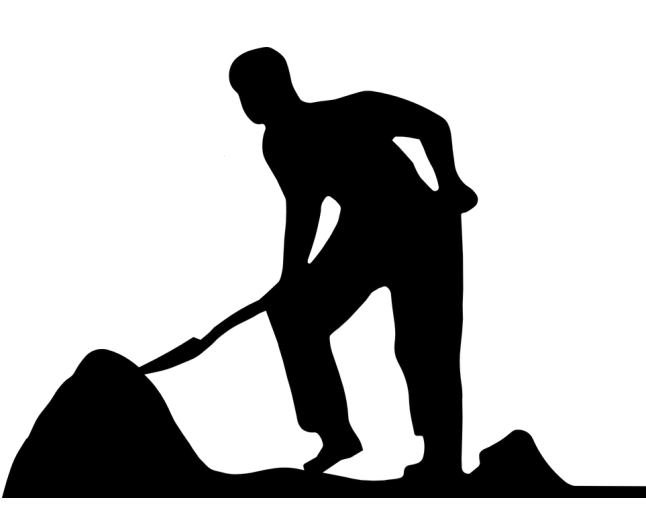

## **Conclusión: OpenNetAdmin + Personalizaciones** & S(TIC)

Ingredientes:

- BD: mysql
- Interfaz web: PHP-AJAX
- Interfaz CLI (scripting)
- Autenticación vía LDAP, autorización en aplicación
- Servicios: BIND, ISC DHCP, NTP
- **Quagga**
- **ZeroMQ**

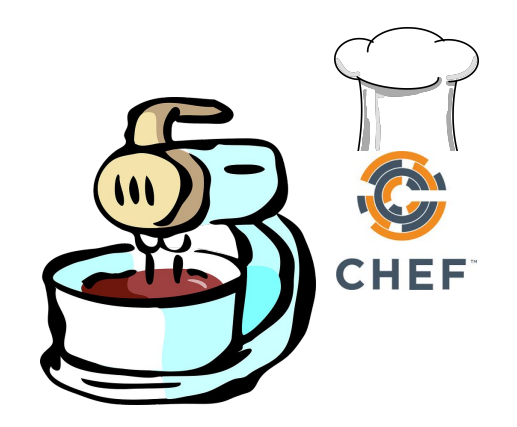

### Conclusión: OpenNetAdmin + Personalizaciones

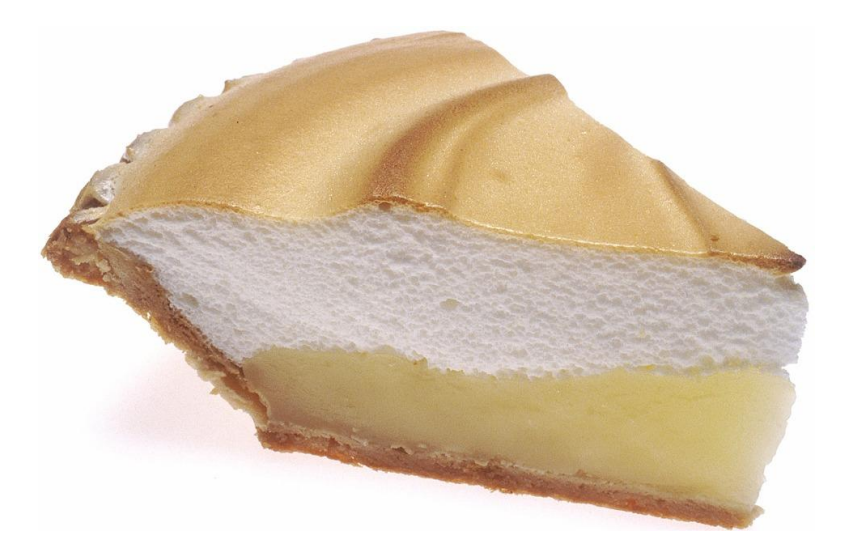

Obtenemos:

- Inventario de redes
- Los nodos no necesitan gestión para dar servicio

 $\circled{(*)}$  S(TIC)

- Alta disponibilidad y tolerancia a fallos
- Actualizaciones sin corte
- Ahorro en costes de mantenimiento
- Mayor control de la solución
- Fácilmente escalable apoyado en CHEF, MV y/o hardware genérico
- Entorno de preproducción
- Potenciar la economía local

### Bibliografía

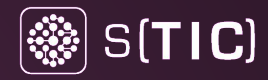

- Listado de alternativas, de soluciones IPAM: [Wikipedia IPAM](https://en.wikipedia.org/wiki/IP_address_management)
- Página principal proyecto [OpenNetAdmin](http://opennetadmin.com/)
- ONA, interfaz Web de OpenNetAdmin:
	- Código:<https://github.com/opennetadmin/ona>
	- Documentación:<https://github.com/opennetadmin/ona/wiki>
- CLI: <https://github.com/opennetadmin/dcm>
- Generación de ficheros de configuración:
	- o Plugin build\_bind: [https://github.com/opennetadmin/build\\_bind](https://github.com/opennetadmin/build_bind)
	- Plugin build\_isc\_dhcp: [https://github.com/opennetadmin/build\\_isc\\_dhc](https://github.com/opennetadmin/build_isc_dhcp)p

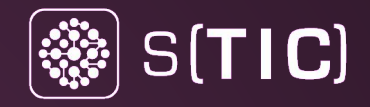

## y todo esto ….

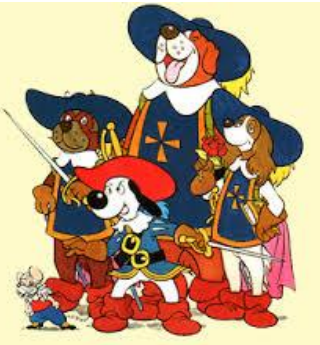

#### Para y por la ULL - 100% disponibilidad

Daniel Martín Brito< dmartinb@ull.edu.es> Jonás Regueira Rodríguez <jregueir@ull.edu.es>

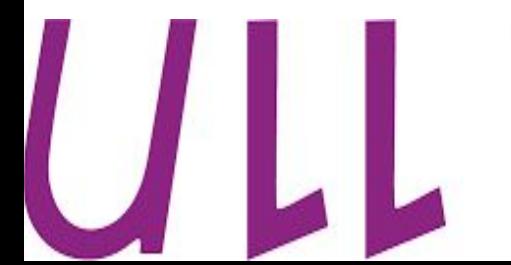

## **Universidad** de La Laguna

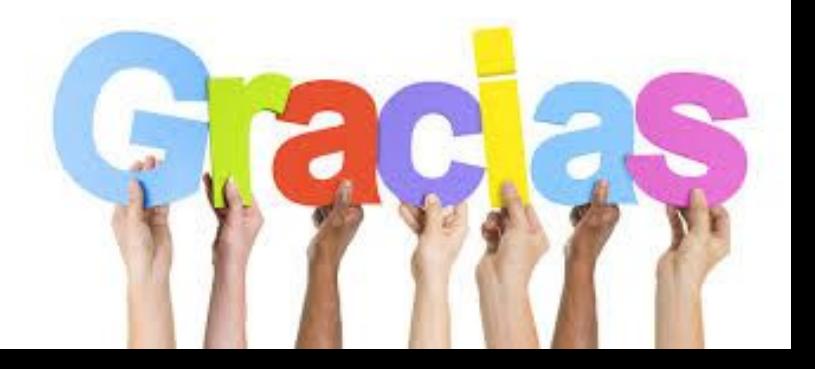